## ОБРАЗОВАТЕЛЬНОЕ УЧРЕЖДЕНИЕ ФОНД «ПЕДАГОГИЧЕСКИЙ УНИВЕРСИТЕТ «ПЕРВОЕ СЕНТЯБРЯ»

«УТВЕРЖДАЮ» Президент Образовательного учреждения Фонд «Педагогический университет "Первое сентября"»

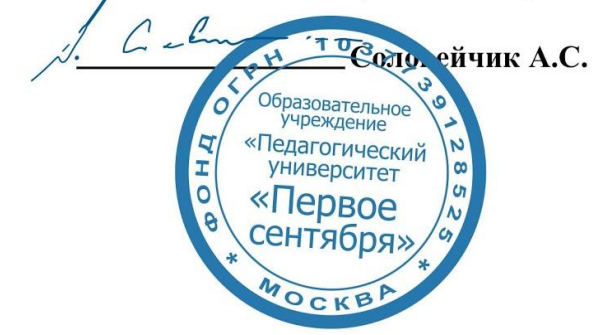

#### **Программа дополнительного образования**

#### **Google-Hangouts и другие приложения Google – эффективные инструменты при дистанционном обучении.**

#### **Автор:**

Язенина Ольга Анатольевна учитель начальных классов ОГБОУ Центр образования для детей с особыми образовательными потребностями г. Смоленск

> **Москва 2020**

# **Раздел 1. ХАРАКТЕРИСТИКА ПРОГРАММЫ**

**1.1.Цель реализации программы:** знакомство слушателей с возможностями приложения Google-Hangouts и другими приложениями Google при дистанционном обучении.

# **1.2.Совершенствуемые компетенции.**

Модуль «Google-Hangouts и другие приложения Google – эффективные инструменты при дистанционном обучении » направлен на формирование следующих компетенций:

ОПК-2. Способен участвовать в разработке основных и дополнительных образовательных программ, разрабатывать отдельные их компоненты (в том числе с использованием информационно-коммуникационных технологий).

В результате изучения модуля обучающиеся должны:

**знать:** возможности Приложений Google, Google-Hangouts для использования при дистанционном обучении детей;

**уметь:** проектировать основные и дополнительные образовательные программы, отдельные их компоненты с использованием Приложений Google, Google-Hangouts при дистанционном обучении детей.

**Категория обучающихся:** педагоги начального, основного общего образования.

**Форма обучения:** дистанционная с применением информационных технологий.

**Срок освоения программы:** 6 ч. **Режим занятий** – 6 ч. в неделю. **Форма контроля:** онлайн тестирование.

# **Раздел 2. Содержание программы.**

# **2.1. Учебно-тематический план программы направления дополнительного образования**

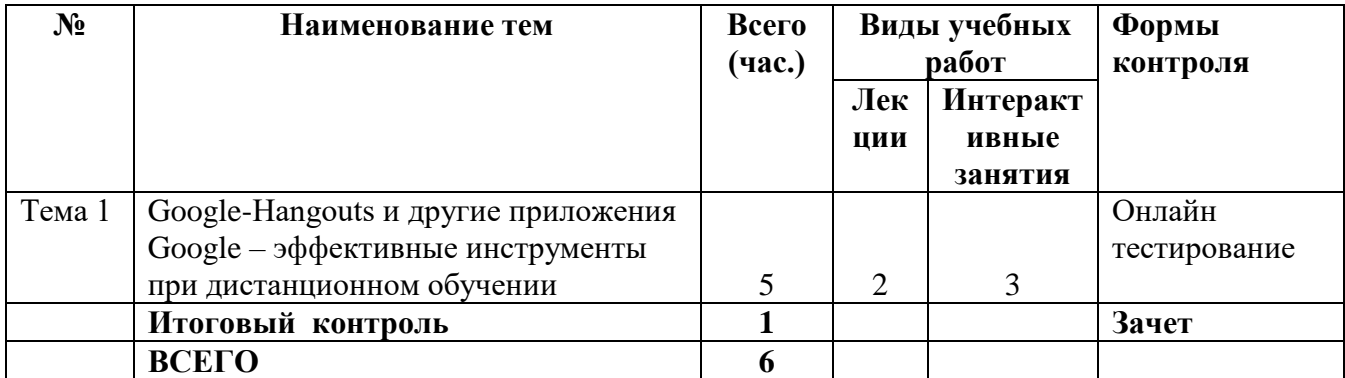

# **2.2. Учебная программа**

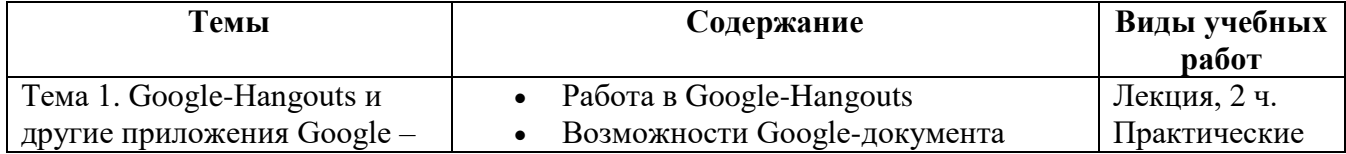

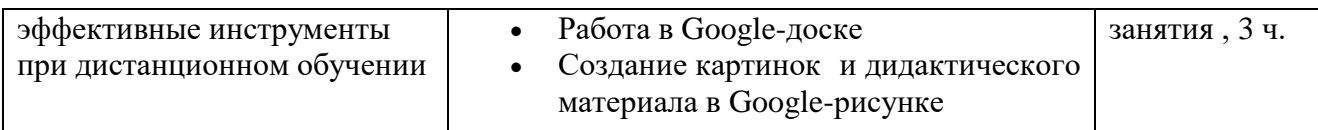

## **Раздел 3. Формы аттестации и оценочные материалы.**

В процессе обучения осуществляется итоговой контроль.

Итоговая аттестация осуществляется в форме *онлайн-тестирования*.

Итоговая аттестация работа направлена на обобщение материала и выявление уровня усвоения знаний и навыков по всему курсу.

Результаты контроля успеваемости обучающихся по программе определяются оценками: «зачтено», «не зачтено».

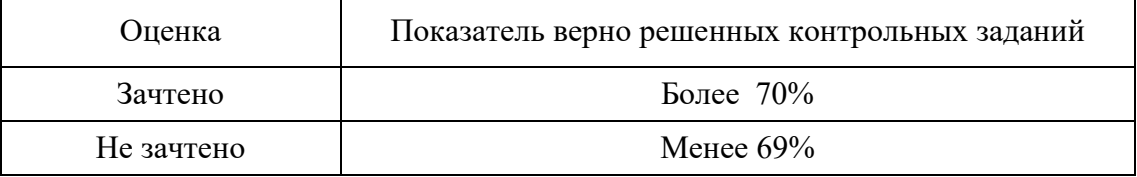

### **Раздел 4. Организационно-педагогические условия реализации программы.**

### **4.1. Учебно-методическое и информационное обеспечение курса**

- 1. Уроки по создания ИРЛ<https://sites.google.com/site/intelworksheets/home>
- 1. Видеоурок «Создание Интерактивного рабочего листа» [http://www.youtube.com/watch?v=\\_oOBkCeR-mQ](http://www.youtube.com/watch?v=_oOBkCeR-mQ)
- 2. Базовые сервисы Google для образования <https://basicsforteaching.withgoogle.com/unit?unit=11&lesson=14>
- 3. Google-инструментарий в практике учителя начальных классов [https://docs.google.com/presentation/d/1KJkVHXhz3rwlHo4T0r\\_khCHUJ1PvP1ZM](https://docs.google.com/presentation/d/1KJkVHXhz3rwlHo4T0r_khCHUJ1PvP1ZMYMHrnX225D0/pub?start=false&loop=false&delayms=3000&slide=id.p) [YMHrnX225D0/pub?start=false&loop=false&delayms=3000&slide=id.p](https://docs.google.com/presentation/d/1KJkVHXhz3rwlHo4T0r_khCHUJ1PvP1ZMYMHrnX225D0/pub?start=false&loop=false&delayms=3000&slide=id.p)
- 4. Сетевые информационные технологии [http://inf548.blogspot.ru/2011/04/googledocs.html.](http://inf548.blogspot.ru/2011/04/googledocs.html)
- 5. Сервисы Google через призму ФГОС<http://www.nachalka.com/node/4721>
- 6. Сотрудничество в среде Google [Электронный ресурс] / Веб-сайт. Режим доступа:<http://sites.google.com/a/pednn.ru/ged/Home>

# **4.2. Материально-технические условия реализации программы.**

- техническое обеспечение: ПК, локальная сеть, выход в Интернет;
- программное обеспечение: операционная система Microsoft Windows 7, пакет программ Microsoft Office 2010, браузер Google Chrome или Mozilla Firefox.